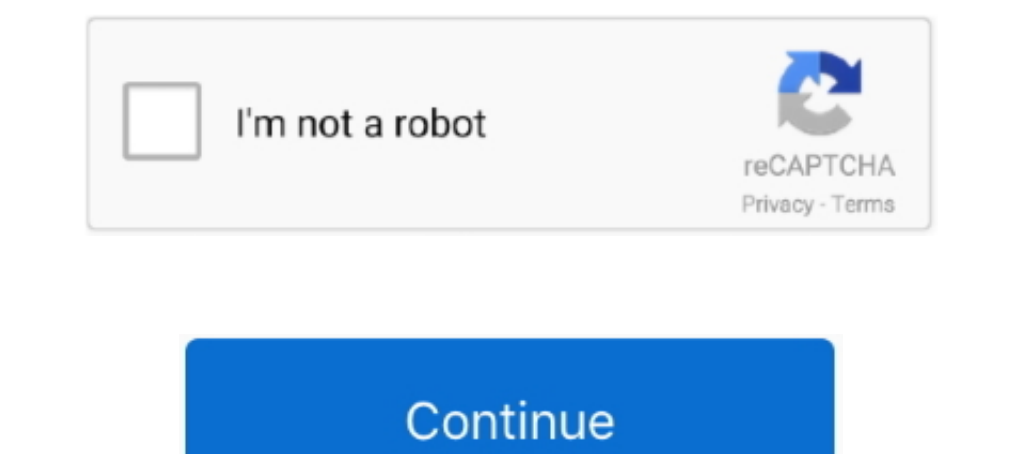

**Sample Corrupted Pdf File Download**

This video will show you how to recover / fix a corrupt FLP. ... to this location: c:\Program Files (x86)\Image ...

## **sample corrupted file download**

sample corrupted file download, sample corrupted file, sample corrupted pdf file download, sample corrupted csv file, sample corrupted zip file, corrupted word file sample

**sample corrupted pdf file download**

**sample corrupted zip file**

624b518f5d